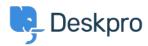

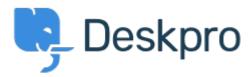

<u>Help Center</u> > <u>Community</u> > <u>Feature Request</u> > <u>Browser notifications</u> : <u>keep some</u> notifications unread

Browser notifications: keep some notifications unread Declined

• Geraldine Menard

• Forum name: #Feature Request

Hello!<br /><br /><br /><br /><br />>lt would be nice to be able to choose in the list of the browser notifications which one should remain unread to be able to work on it later. <br /><br /><br /><br />>th nks!

Comment (1)

## **Chris Padfield**

9 years ago

Although we have not added this feature, we have now made it possible to view recently dismissed notifications. Notifications are not dismissed unless you manually do it so; so you can keep a notification unread indefinitely.